download adobe after effects cs4 32 bit with crack

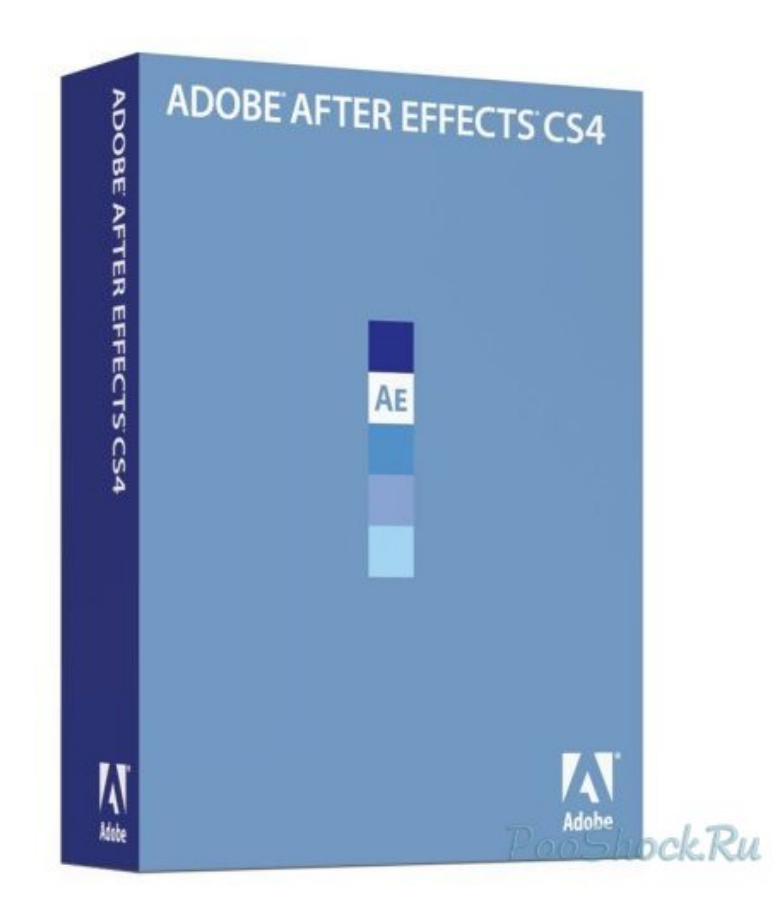

**DOWNLOAD:** <https://byltly.com/2iku8z>

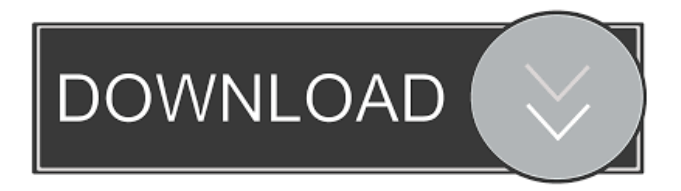

 iphone 3gs and the first "erroneous" frame is replaced by a blue one that has a blurred border around it, i have restarted my computer and everything but the first frame remains blue, i have to wait till it shows the film roll. Is there any way to fix this issue? A: I had the same problem. I did not have to'restart' the computer after the upgrade to CS5.1. I was working on it for a while before it occurred to me to check what the framerate was in the timeline. I was definitely at 29.97. I set the framerate to 25 fps and the video sequence rendered correctly. It is worth noting that Adobe's own sample video file renders at 29.97 fps, but their tool for generating video sequences will tell you that you have 29.97 fps, so the problem is probably more likely to be on your end. // // Generated by class-dump 3.5 (64 bit) (Debug version compiled Oct 15 2018 10:31:50). // class-dump is Copyright (C) 1997-1998, 2000-2001, 2004-2015 by Steve Nygard. #import \_\_attribute\_\_((visibility("hidden"))) @interface \_NSInvocationCompiler : NSObject { } + (id)compiler; - (id)generateInvocation:(SEL)arg1 withArgument:(id)arg2; - (id)compileInvocation:(SEL)arg1 withArgument:(id)arg2; @end Q: How to use fetchAll() method in entity bean class? I have created a sample code to use fetchAll() method in entity bean class Use the EntityManager's findAll() method instead. @SuppressWarnings("unchecked") public List findAll() { Query query = em.createQuery("select e from MyEntity e"); List result = query.getResultList(); return result; I use the following snippet, to get all the records from the database: List my 82157476af

> [face2face intermediate student's book pdf free 29](http://quinortant.yolasite.com/resources/face2face-intermediate-students-book-pdf-free-29.pdf) [ESys3253psdzdata3521rar](http://prostheopsych.yolasite.com/resources/ESys3253psdzdata3521rar.pdf) [immo universal decoding 3.2 download 89](http://skulookre.yolasite.com/resources/immo-universal-decoding-32-download-89.pdf)